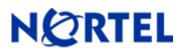

# 1. Release Summary

Release Date: June 24, 2005

Purpose: Software Maintenance release to address customer-found software issues.

# 2. Important Notes Before Upgrading to This Release

None

## 3. Platforms Supported

Nortel VPN Router (formerly known as Contivity Secure IP Services Gateway) Software Release V05.05.202 supports the following hardware platforms:

## 4. Notes for Upgrade

For details on how to upgrade your Nortel VPN Router (formerly known as Contivity Secure IP Services Gateway), see the *Contivity Secure IP Services Gateway Release Notes* (part no. 315000-G Rev 01). Release notes are available at <a href="http://www.nortel.com/support">http://www.nortel.com/support</a>; select Contivity product family, then select VPN Router Portfolio, and then select Documentation and click Go.

## 5. Version of Previous Release

Software Version 5.05.200

# 6. Compatibility

In order to take full advantage of this release, the following versions are recommended for the related products. This is only a recommendation; this release is compatible with all supported versions.

| Contivity Client             | 5.01.120 |
|------------------------------|----------|
| Contivity Tunnel Guard Agent | 1.1.3.0  |
| ASA                          | 4.2.1.15 |

**NOTE:** To get the full benefit of Entrust Roaming Profiles and Entrust Link Certificates, Nortel VPN Client Version 5.01.103 and above is required.

### 7. Changes in This Release

New Features in This Release None

#### Old Features Removed From This Release None

#### **Problems Resolved in This Release**

Nortel Networks\* Contivity\* Secure IP Services Gateway server sustaining release Version 5.05.202 resolves the following issues:

- Q01113703 The Nortel VPN Router may core while initiating an ABOT tunnel. This may occur if the tunnel session information is accessed before the tunnel is completely established. This may be the result of a configuration change or query, or statistics query from the graphical user interface.
- Q01155819 A Nortel VPN Router configuration with the CRL Distribution Point feature and CRL optimization enabled may experience a slow and constant memory leak during Certificate authentication.
- Q01122892 A Nortel VPN Router with Certificate authentication may experience a memory leak while tunnels are being established and terminated. This leak was recently introduced with the added support for multiple Certificate payloads in a single authentication packet.

### 8. Outstanding Issues

None

## 9. Known Limitations

ICMP packets sent over NAT-enabled ECMP interfaces utilizing the per-packet algorithm is a special case on the Nortel VPN Router. For the per-packet algorithm, the ICMP conversation is changed depending on which interface or tunnel the packets are transmitted. Users may experience intermittent ping failures over NAT-enabled ECMP interfaces. In this scenario, Nortel recommends the use of the source or destination algorithm.

# **10. Documentation Corrections**

None

For other known issues, please refer to the product release notes and technical documentation available from the Nortel Technical Support web site at: <u>http://www.nortel.com/support</u>.

Copyright © 2005 Nortel Networks Limited - All Rights Reserved. Nortel, Nortel Networks, the Nortel logo, the Globemark, and Contivity are trademarks of Nortel Networks Limited.

The information in this document is subject to change without notice. The statements, configurations, technical data, and recommendations in this document are believed to be accurate and reliable, but are presented without express or implied warranty. Users must take full responsibility for their applications of any products specified in this document. The information in this document is proprietary to Nortel.

To access more technical documentation, search our knowledge base, or open a service request online, please visit Nortel Technical Support on the web at: <u>http://www.nortel.com/support</u>.